## **Lectures connexes**

[Mise à jour le 19/6/2021]

[Fonctionnement du navigateur et DOM](https://webge.fr/dokuwiki/doku.php?id=web:dom)

Le **JavaScript** est un langage de programmation sous forme de **[scripts](https://whatis.techtarget.com/fr/definition/langage-de-script)**[1\)](#page--1-0) [\[vidéo\].](https://www.youtube.com/watch?v=4lXp_89c3RU) C'est également un langage **[évènementiel](https://fr.wikipedia.org/wiki/Programmation_%C3%A9v%C3%A9nementielle)**[2\)](#page--1-0) [\[vidéo\]](https://fr.linkedin.com/learning/les-fondements-de-la-programmation/presenter-la-programmation-evenementielle) et **[orienté objet](https://fr.wikipedia.org/wiki/Programmation_orient%C3%A9e_objet)**.

Côté client, le JavaScript est principalement utilisé dans les **pages web** pour les rendre **interactives** et **dynamiques** (messagerie, cartographie, etc.). Côté serveur, il peut être utilisé comme serveur web et langage de programmation.

 Le JavaScript a été inventé par **Brendan Eich** en 1995 et standardisé en 1997 par l'organisation ECMA Internationale sous le nom ECMAScript.

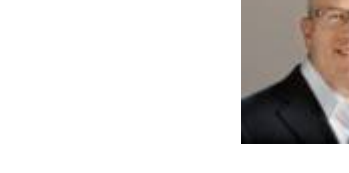

Le JavaScript est un langage dit **client-side**, c'est-à-dire que les scripts sont exécutés par le navigateur chez l'internaute (le **client**). [\[Vidéo\]](https://www.youtube.com/watch?v=toMtdE3Usyo)

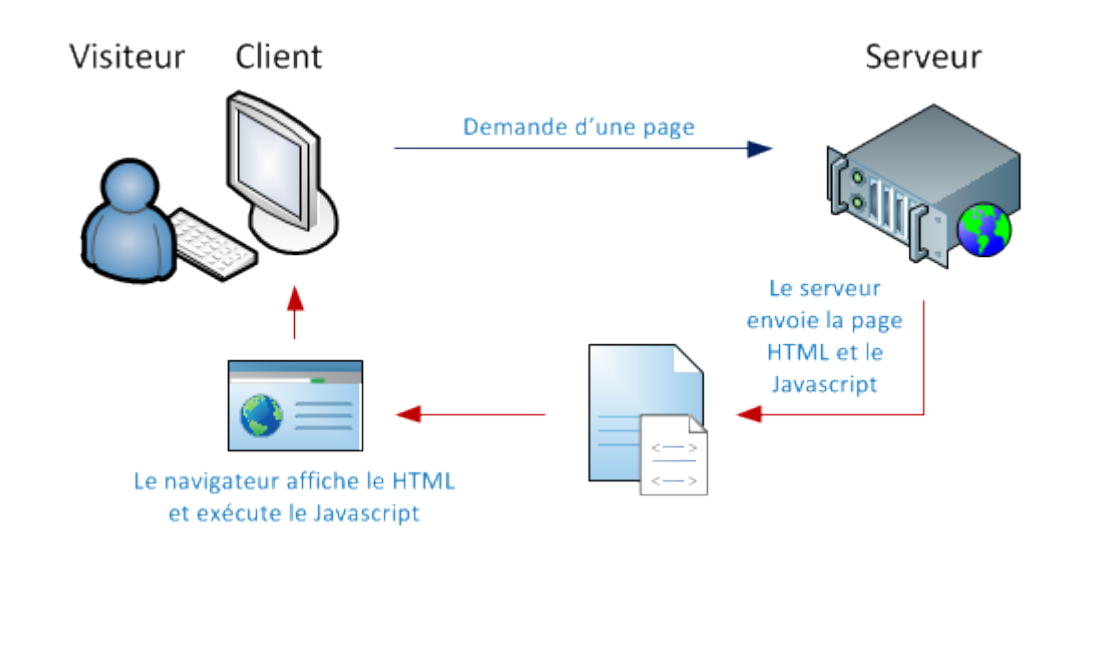

**Possibilités de JS**

**Qu'est-ce que le JavaScript ?**

**Sources** sur **MDN Web Docs**

[Outils de développement](https://developer.mozilla.org/fr/docs/Outils)

[JavaScript](https://developer.mozilla.org/fr/docs/Web/JavaScript)

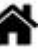

Le JavaScript **utilisé côté client** et exécuté par le navigateur dans une page web est parfaitement adapté :

- À l'assistance à la saisie des formulaires
- À la sauvegarde de données sur le poste local
- $\circ$  À la gestion des nombres, dates et heures
- Aux animations graphiques
- Aux appels asynchrones vers le serveur pour actualiser la page

## **Limites et sécurités**

Le JavaScript est exécuté localement à l'intérieur d'un navigateur qui sécurise son usage. Il n'est pas possible, **sans une action volontaire supplémentaire de l'utilisateur** :

- à un site d'accéder au disque dur de l'utilisateur (hormis une zone strictement réservée au stockage de données site par site);
- à un site d'accéder à la zone de stockage ou aux cookies d'un autre site;
- à un site de lire l'historique de navigation, les mots de passe ou les favoris de l'utilisateur;
- à un virus ou un logiciel espion de s'installer ou d'effacer des fichiers;
- à un script de faire planter le navigateur ou le PC;
- à un script d'abîmer ou de détruire le matériel de l'utilisateur.

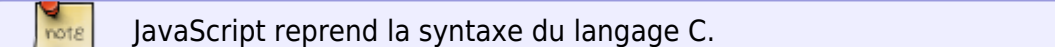

## [1\)](#page--1-0)

 $2)$ 

Sans phase de compilation du code source vers un langage de plus bas niveau

À l'écoute des évènements : clic de souris, etc.

From: <https://webge.fr/dokuwiki/>- **WEBGE Wikis**

Permanent link: **<https://webge.fr/dokuwiki/doku.php?id=web:javascript:introduction>**

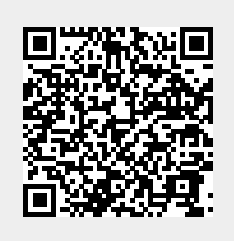

Last update: **2021/08/11 10:53**